## **Thanks to Our Sponsors**

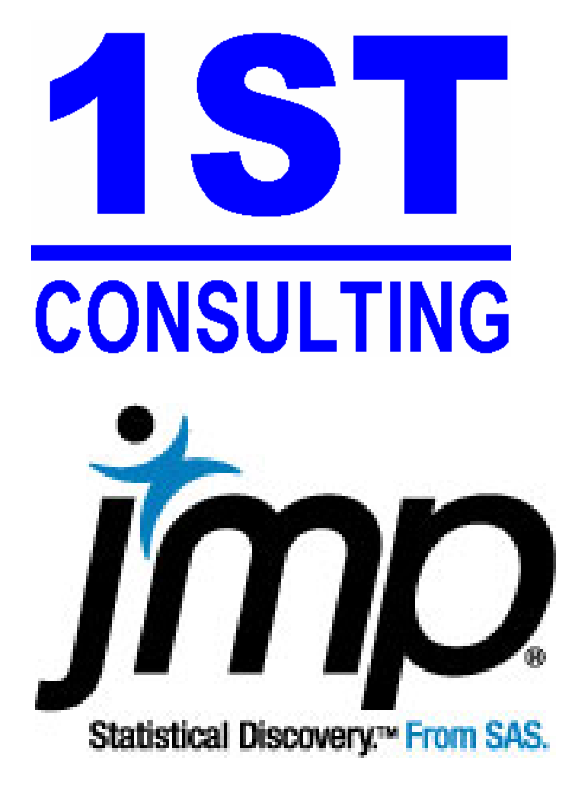

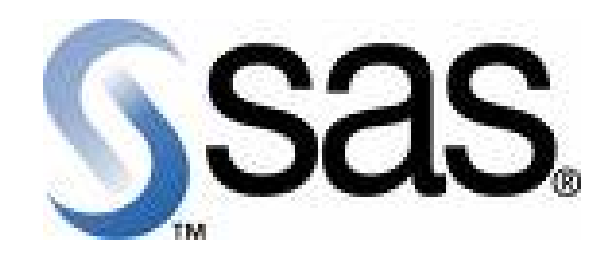

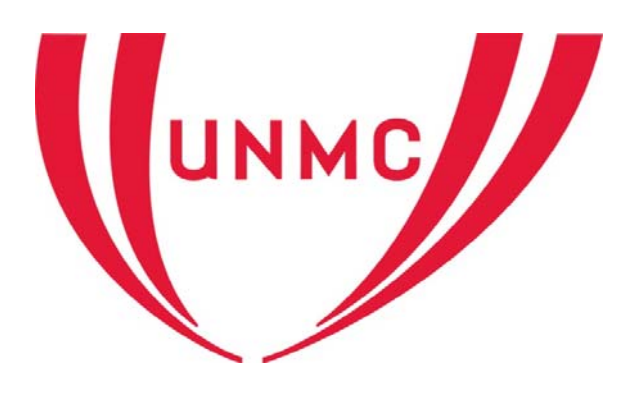

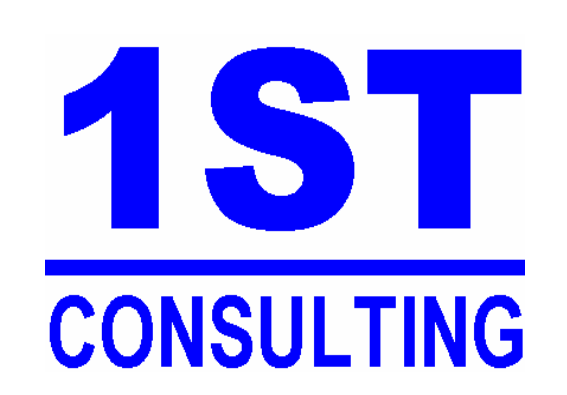

## **SAS SPECIALISTS**

## **Service Area**

Data Warehousing Data Mining Reporting Data Management Application Development Recruiting Services Technical Support Local Training Classes

## **Industry Experience**

Insurance Financial Services Health Care Marketing Pharmaceutical

FOR MORE INFORMATION, PLEASE CONTACT JOHN XU, 515-778-4093, JOHNXU@1ST-CONSULTING.COM